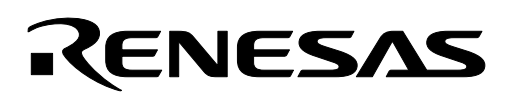

# **M16C/26**

## **Using the DMAC with a Forward Source**

### **1.0 Abstract**

The following article introduces and shows an example of how to use the DMAC function of the M16C/26 with a forward counting source address and fixed destination address.

#### **2.0 Introduction**

The Renesas M30262 is a 16-bit MCU based on the M16C/60 series CPU core. The MCU features include up to 64K bytes of Flash ROM, 2K bytes of RAM, and 4K bytes of virtual EEPROM. The peripheral set includes 10-bit A/D, UARTs, Timers, DMA, and GPIO. The MCU has two DMAC (Direct Memory Access Controller) channels that allow data to be transferred from a source memory location to a destination memory location without using the CPU. The DMAC utilizes the same internal address and data busses as the CPU yet is given a higher priority to the data bus than the CPU. This method of DMAC and CPU bus arbitration is termed "cycle stealing".

Each DMAC controller is capable of transferring data to or from a fixed address to any other address within the 1Mbyte address space. The DMAC controllers can automatically transfer 128k bytes of data, using word (16-bit) transfers, or 64k bytes of data using byte (8-bit) transfers. The source or destination address can also be auto-incremented. DMAC transfers can be initiated by an interrupt request signal or by manually writing to the software DMA request bit. When requests are initiated by an interrupt request signal, neither the interrupt enable flag (I flag) nor the interrupt priority level affects the DMA transfers.

## **3.0 DMAC with Forward Source, Fixed Destination Description**

In the forward source counting address, fixed destination address mode, the DMAC controller will transfer bytes or words from an incrementing source address (increments after each transfer) to a fixed destination address. The transfers can be either bytes or words. Loading a value into the transfer count register controls the number of automated transfers. Transfers will continue to occur each time the DMAC trigger event occurs until the transfer register underflows. Therefore, the number loaded into the register should be 1 less than the number of transfers desired. A control register bit determines whether each transfer is a byte or word of data.

When the DMAC controller is configured to perform a single transfer cycle, the DMAC becomes disabled after the transfer register underflows. In repeat mode, the Source Pointer register and the Transfer Counter register are reloaded with their initial values after the Transfer Counter register underflows and the DMAC remains active. Therefore, in repeat mode, transfers will occur each time a trigger event occurs until the DMA enable bit is set inactive ("0").

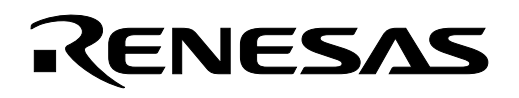

## **4.0 Configuring the DMAC for Forward Source, Fixed Destination**

To configure a DMAC channel, the following choices must be configured (the configuration for this example are shown in parentheses):

- 1. Select the DMA request cause by setting DM0SL register to 0x0a (UART0 receive interrupt request).
- 2. Select fixed or forward source (forward source) by setting bit-4 of DMCON register to 1.
- 3. Select fixed or forward destination (fixed destination) by setting bit-5 of DM0CON register to 0.
- 4. Select 8 or 16-bit transfers (8 bit transfers) by setting bit-0 of DM0CON register to 1.
- 5. Select a single transfer (single transfer) by setting bit-1 of DM0CON register to 0.
- 6. Select the source address for the transfer (Buffer address in RAM) by specifying SAR0.
- 7. Select the destination address (UART0 transmit buffer address) for the transfer by specifying DAR0.
- 8. Select the number of bytes to be transferred (10) by writing (9) in the Transfer Counter register.

The registers that are used to configure and control the DMAC channels are shown in [Figure 1](#page-1-0) and F[igure 2](#page-2-0).

<span id="page-1-0"></span>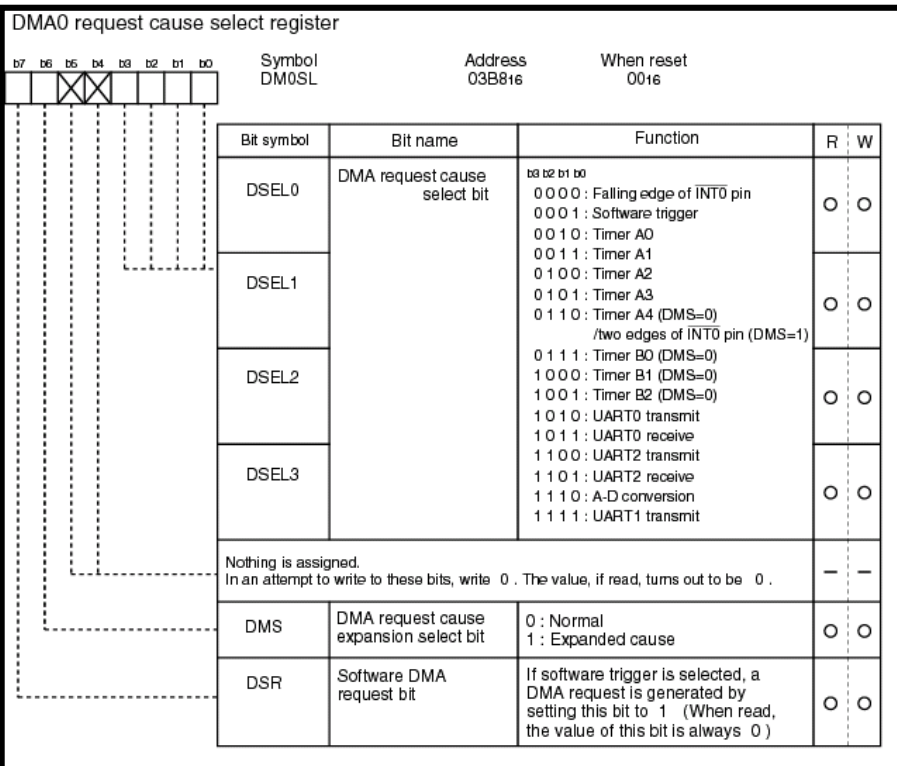

**Figure 1 DMA0 Request Cause Select Register** 

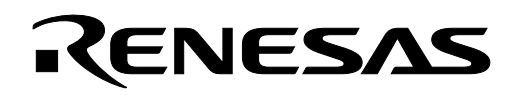

<span id="page-2-0"></span>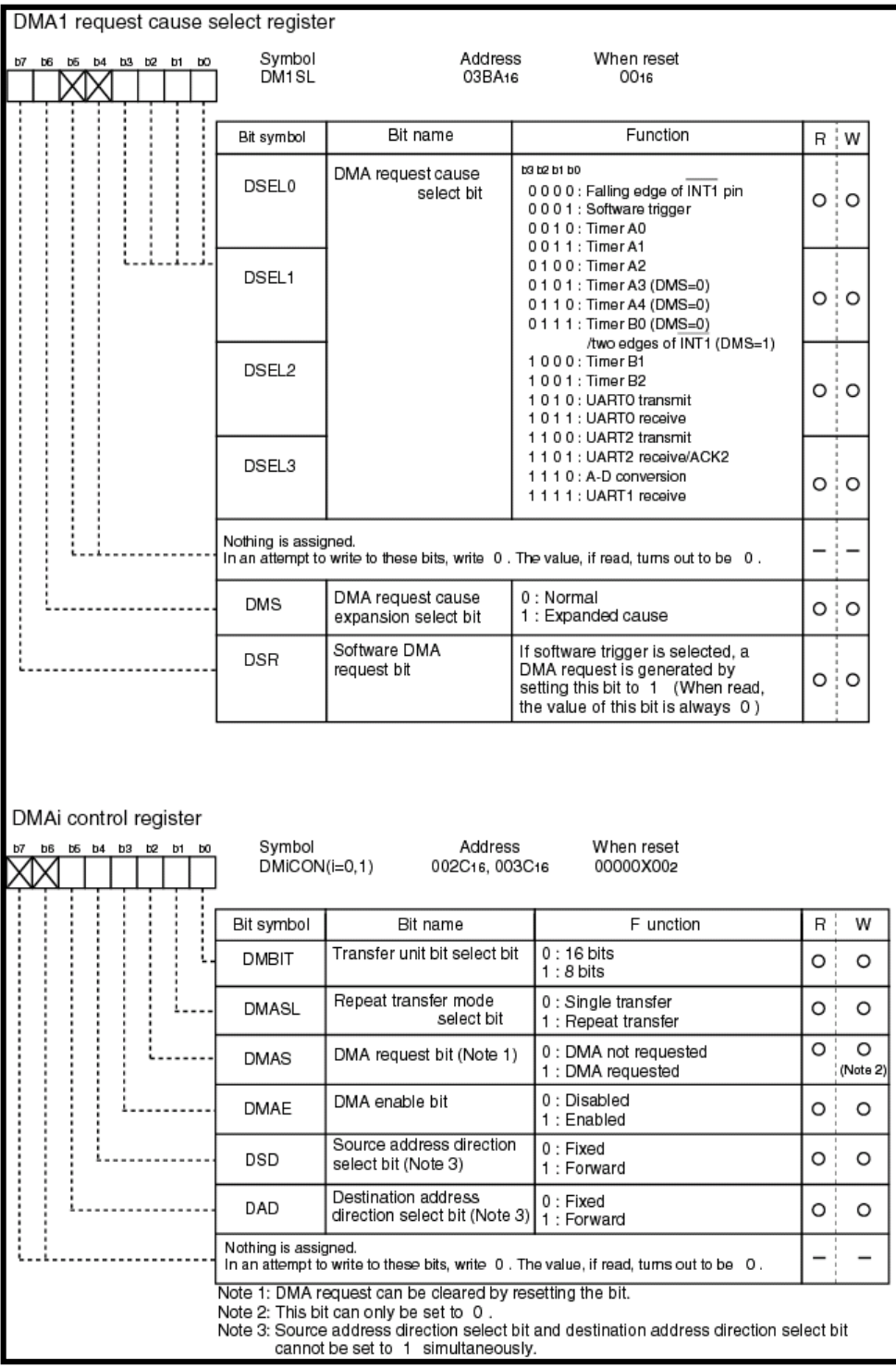

#### **Figure 2 DMA Control Registers**

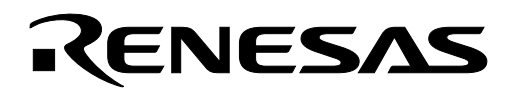

## **5.0 Reference**

#### **Renesas Technology Corporation Semiconductor Home Page**

http://www.renesas.com

#### **E-mail Support**

support\_apl@renesas.com

#### **Data Sheets**

• M16C/26 datasheets, M30262eds.pdf

#### **User's Manual**

- M16C/20/60 C Language Programming Manual, 6020c.pdf
- M16C/20/60 Software Manual, 6020software.pdf
- Application Note: Writing interrupt handlers in C for the M16C
- MSV30262-SKP or MSV-Mini26-SKP Quick start guide
- MSV30262-SKP or MSV-Mini26-SKP Users Manual
- MDECE30262 or MSV-Mini26-SKP Schematic

#### **6.0 Software Code**

The example program was written to run on the MSV3062 Starter Kit but could be modified to implement in a user application. The program is written in C and compiled using the KNC30 compiler. The program demonstrates using the DMA0 channel to transfer data from a memory buffer to the UART0 transmit buffer. The program performs a single transfer of 10 bytes to UART0. At the completion of the transfer a DMA0 interrupt request is generated. UART0 on the starter kit board is connected to a 9-pin D-sub connector that can be used to connect to a PC running a terminal program, such as HyperTerminal. With the program running, the data contained in the DATA array will be sent to the terminal program and appear on the PC screen.

To run program perform the following steps:

- 1. Load program "dma\_fs.x30" using KD30.
- 2. Set up COM port of PC and configure HyperTerminal to operate at 9600 BAUD, 1 Stop Bit, and No Parity. Connect serial cable from COM port of PC to UART0 of starter kit board.
- 3. Execute program by pressing GO button on KD30 and "0123456789" will be displayed in the HyperTerminal program window.

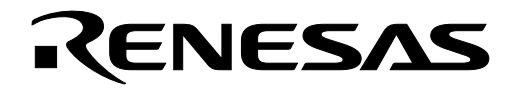

```
\starFile Name: dma fwd src.c
\starContent: DMAC from a memory buffer to UART transmit buffer
$Log:$
\star/#include "sfr262.h"
                    /* SFR register definition */#pragma Interrupt dma0 isr
// prototypes
void mcu init (void);
void uart init (void);
void DMA init (void);
unsigned const char *ptr string;
unsigned const char data[] = "0123456789";
Name:
         main
Parameters: None
Returns:
          None
Description: Initializes the system and then loops forever.
void main ()
     \left\{ \right.ptr string= &data[0];
     mcu init(); // initialize mcu to full Xin system clock
                     // 20 MHz in MSV30262 board
     uart init ();
                   // initialize UARTO and pre-load first character
                    // in transmit buffer
     DMA_init ();<br>
\frac{1}{11} Liamsmit Xari-<br>
dmae_dm0con = 1;<br>
\frac{1}{11} // initialize DMA registers<br>
dmae_dm0con = 1;<br>
\frac{1}{11} // enable DMA transfers<br>
\frac{1}{11} \frac{1}{11} \frac{1}{11} \frac{1}{11} \frac{1}{11} \frac{1}{11} \while (1);
                    //loop forever
DMA init
Name:
Parameters: None
         None
Returns:
Description: Initializes DMA for transfer from forward source to fixed destinations
     Set DMAC0 for 10 byte transfers from memory to UART0 transmit buffer
```

```
void DMA_init(void) 
{ 
       dm0s1 = 0x0a; /* DMA0 trigger select UART0 transmit
                 00001010; 
                 ||||||||------(DSEL0) the four bits (DSEL3-DSEL0) the DMA 
                 |||||||-------(DSEL1) request cause set for UART0 transmit 
                 ||||||--------(DESEL2) 
                 |||||---------(DSEL3) 
                 ||||----------not used set to 0 
                 |||-----------not used set to 0 
                 ||------------(DMS) DMA request cause expansion bit to normal 
                 |-------------(DSR) set to 1 to generate DMA request if software 
                                                    trigger selected */ 
        dm0con = 0X11; /* DMA0 single transfer, 8 bit mode, forward source, 
                                                    fixed destination /* 
                00001011; 
               |||||||||------(DMBIT) transfer unit bit select bit 1 = 8 bits
                |||||||-------(DMASL) repeat transfer mode 0 = single transfer 
                ||||||--------(DMAS) DMA request bit can only be set to 0 
                |||||---------(DMAE)DMA enable bit 0= disabled 
               |||||---------- (DSD) source address direction 1 = forward
                |||-----------(DAD)destination address direction 0 = fixed 
                ||------------not used set to 0 
                |-------------not used set to 0 */ 
       dar0 = (unsigned long) &u0tb; \frac{1}{2} set destination register to address
                                            // of uart0 transmit buffer 
       sar0 = (unsigned long) ptr string; // set source register to address of
                                            // beginning of data buffer 
       \text{tr}0 = 0x9; \frac{1}{2} \frac{1}{2} set transfer counter for 10 transfers
                                            // (number of transfers -1) 
       dm0ic = 0x04; \frac{1}{2} // set interrupt priority for DMA0
                                            // interrupt to 4 
} 
/***************************************************************************** 
Name: dma0_isr
Parameters: None<br>Returns: None
Returns:
Description: This service routine is entered after the completion of the DMA 
transfer 
*****************************************************************************/ 
void dma0_isr(void) 
{
```
}

RENESAS

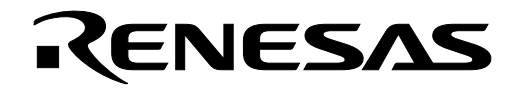

```
Name.uart init
Parameters: None
            None
Returns:
Description: Initializes uart
void uart init (void)
  int dummy;
   // Configure Uart0 for 9600 baud, 8 data bits, 1 stop bit, no parity
      u0mr = 0x05;// set mode register
      u0c0 = 0x10;// set control register
      u0brq = 0x81;// set bit rate generator
                                 \frac{1}{20 \text{ Mhz}} (20Mhz/16/9600)-1
                                  // Place data in the transmit buffer
      u0tb = 0x20;// so when the transmit enable bit is set
                                  // later on, this first byte will be sent
                                  // out and cause a UART transmit interrupt
                                  // to occurs triggering the DMAC
      s0tic = 0x00;// Disable UARTO receive interrupt,
\}mcu init
Name:
Parameters: None
Returns:
            None
Description: Initializes mcu for full Xin system clock - 20 MHz in MSV30262 board
void mcu init (void) { //Initialize mcu for sull speed (20MHz) operation
  y_1 \rightarrow -1;<br>
\text{cm0} = 0 \times 08;<br>
\text{cm1} = 0 \times 20;<br>
\text{cm2} = 0 \times 0;<br>
\text{cm3} = 0 \times 20;<br>
\text{cm4} = 0 \times 20;<br>
\text{cm5} = 0 \times 20;<br>
\text{cm6} = 0 \times 20;<br>
\text{cm7} = 0 \times 20;<br>
\text{cm8} = 0 \times 20;<br>
\text{cm9} = 0 \times 20;<br>
\text{cm1} = 0 \times 20;<br>
\rightarrow
```
Keep safety first in your circuit designs!

• Renesas Technology Corporation puts the maximum effort into making semiconductor products better and more reliable, but there is always the possibility that trouble may occur with them. Trouble with semiconductors may lead to personal injury, fire or property damage. Remember to give due consideration to safety when making your circuit designs, with appropriate measures such as (i) placement of substitutive, auxiliary circuits, (ii) use of nonflammable material or (iii) prevention against any malfunction or mishap.

## Notes regarding these materials

- These materials are intended as a reference to assist our customers in the selection of the Renesas Technology Corporation product best suited to the customer's application; they do not convey any license under any intellectual property rights, or any other rights, belonging to Renesas Technology Corporation or a third party.
- Renesas Technology Corporation assumes no responsibility for any damage, or infringement of any third-party's rights, originating in the use of any product data, diagrams, charts, programs, algorithms, or circuit application examples contained in these materials.
- All information contained in these materials, including product data, diagrams, charts, programs and algorithms represents information on products at the time of publication of these materials, and are subject to change by Renesas Technology Corporation without notice due to product improvements or other reasons. It is therefore recommended that customers contact Renesas Technology Corporation or an authorized Renesas Technology Corporation product distributor for the latest product information before purchasing a product listed herein.

The information described here may contain technical inaccuracies or typographical errors. Renesas Technology Corporation assumes no responsibility for any damage, liability, or other loss rising from these inaccuracies or errors.

Please also pay attention to information published by Renesas Technology Corporation by various means, including the Renesas Technology Corporation Semiconductor home page (http://www.renesas.com).

- When using any or all of the information contained in these materials, including product data, diagrams, charts, programs, and algorithms, please be sure to evaluate all information as a total system before making a final decision on the applicability of the information and products. Renesas Technology Corporation assumes no responsibility for any damage, liability or other loss resulting
- from the information contained herein.<br>Renesas Technology Corporation semiconductors are not designed or manufactured for use in a device or system that is used under circumstances in which human life is potentially at stake. Please contact Renesas Technology Corporation or an authorized Renesas Technology Corporation product distributor when considering the use of a product contained herein for any specific purposes, such as apparatus or systems for transportation, vehicular, medical, aerospace, nuclear, or undersea repeater use.
- The prior written approval of Renesas Technology Corporation is necessary to reprint or reproduce in whole or in part these materials.
- If these products or technologies are subject to the Japanese export control restrictions, they must be exported under a license from the Japanese government and cannot be imported into a country other than the approved destination.

Any diversion or reexport contrary to the export control laws and regulations of Japan and/or the country of destination is prohibited.

• Please contact Renesas Technology Corporation for further details on these materials or the products contained therein.